| Exam Name: | Oracle Database 10g: New Features for Adminsitrators |                  |     |  |
|------------|------------------------------------------------------|------------------|-----|--|
| Exam Type: | Oracle                                               |                  |     |  |
| Exam Code: | 1 <b>Z</b> 0-040                                     | Total Questions: | 113 |  |

#### Question: 1

You executed the following command to drop a user: DROP USER scott CASCADE; Which two statements regarding the above command are correct? (Choose two.)

- A. All the objects of scott are moved to the Recycle Bin.
- B. Any objects in the Recycle Bin belonging to scott are purged.
- C. All the objects owned by scott are permanently dropped from the database.
- D. All the objects of scott in the Recycle Bin must be purged before executing the DROP command.
- E. Any objects in the Recycle Bin belonging to scott will not be affected by the above DROP command.

# Answer: B, C

#### Question: 2

You used the following command to perform backup: RMAN> BACKUP AS COPY DURATION 4:00 PARTIAL MINIMIZE LOAD DATABASE; Which recommendation regarding the above command is true?

- A. It is recommended that you do not use the above command in the RUN block.
- B. It is recommended that you do not use the MINIMIZE LOAD option with tape.
- C. It is recommended that you use the MINIMIZE LOAD option only when you perform tablespace backup.
- D. It is recommended that you use the DURATION and MINIMIZE LOAD options when you perform backup to backup sets.

#### Answer: B

# Question: 3

You enabled Flashback Database with the following command: ALTER DATABASE FLASHBACK ON; Which view would you query to determine whether the Flashback Database has been enabled?

- A. V\$SGA
- B. V\$DATABASE
- C. V\$INSTANCE
- D. V\$FLASHBACK\_DATABASE\_LOG
- E. V\$FLASHBACK DATABASE STAT
- F. V\$FLASHBACK DATABASE LOGFILE

#### **Answer: B**

# Question: 4

Which method would you use to undo the changes made by a particular transaction without affecting the changes made by other transactions?

- A. point-in-time recovery
- B. manually enter the appropriate data again
- C. execute the ROLLBACK command with transaction number
- D. flashback the database to before the transaction was committed
- E. determine all the necessary undo SQL statements from FLASHBACK\_TRANSACTION\_QUERY and use them for recovery

# **Answer: E**

| Page 1 of 35 |  |
|--------------|--|

| Exam Name: | Oracle Database 10g: New Features for Adminsitrators |                  |     |  |
|------------|------------------------------------------------------|------------------|-----|--|
| Exam Type: | Oracle                                               |                  |     |  |
| Exam Code: | 1Z0-040                                              | Total Questions: | 113 |  |

## Question: 5

You have a materialized view called emp\_mv on the emp table. You want to stop the following query from executing if it does not rewrite: SELECT deptno,sum(sal)FROM emp GROUP BY deptno; Which statement would you use?

- A. SELECT / \*+ USE\_CONCAT \*/ deptno,sum(sal)FROM emp GROUP BY deptno;
- B. SELECT /\*+ NO EXPAND \* /deptno, sum(sal) FROM emp GROUP BY deptno;
- C. SELECT /\*+ NO\_REWRITE \*/ deptno,sum(sal)FROM emp GROUP BY deptno;
- D. SELECT /\*+ REWRITE\_OR\_ERROR \*/ deptno, sum(sal)FROM emp GROUP BY deptno;
- E. SELECT /\*+ NO\_QUERY\_TRANSFORMATION \*/ deptno,sum(sal)FROM emp GROUP BY deptno;

# **Answer: D**

#### Question: 6

Identify four uses of the Oracle Scheduler. (Choose four.)

- A. Enables you to set idle time limits for a resource plan.
- B. Enables you to schedule job execution based on time.
- C. Enables you to execute jobs in a clustered environment.
- D. Enables you to assign priorities to the consumer groups.
- E. Enables you to map a consumer group to an Oracle user.
- F. Enables you to create a job that makes use of saved programs and schedules.
- G. Enables you to periodically execute operating system script files located on the same server as the database.

# Answer: B, C, F, G

## Question: 7

Consider the following configuration: /devices/D1 is a member of disk group dgroupA . /devices/D2 is a member of disk group dgroupA . /devices/D3 is a member of disk group dgroupA . You plan to add a new disk, /devices/D4, to the disk group dgroupA and execute the following command: SQL> ALTER DISKGROUP dgroupA ADD DISK '/devices/D\*'; Which task would be accomplished by the command?

- A. The command adds the new disk, D4, to the disk group.
- B. The command would result in an error because there is no disk by the name " /devices/D\* ".
- C. The command would result in an error because no wildcard characters can be used in the disk name.
- D. The command will be ignored because disks starting with "D" are already members of the disk group.
- E. The command first detaches all the member disks starting with "D" and then reattaches all of them including the new disk.

#### **Answer: A**

# Question: 8

Examine the following commands of Data Pump to import objects to new non-existent users hr1 and oe1. Which objective would be achieved by the above command sets?

| Page 2 of 35 |  |
|--------------|--|

| Exam Name: | Oracle Database 10g: New Features for Adminsitrators |                  |     |  |
|------------|------------------------------------------------------|------------------|-----|--|
| Exam Type: | Oracle                                               |                  |     |  |
| Exam Code: | 1 <b>Z</b> 0-040                                     | Total Questions: | 113 |  |

```
$ expdp system/manager
schemas = hr,oe
directory = EXP_DIR
dumpfile = export.dat
include = table

$ impdp system/manager
schemas = hr1,oe1
directory = EXP_DIR
dumpfile = export.dat
remap schema = hr:hr1, oe:oe1
```

- A. expdp will fail because no path has been defined for the dumpfile.
- B. expdp will succeed but Impdp will fail because users do not exist.
- C. impdp would create two schemas called hr1 and oe1 and copy the schema objects to the new users.
- D. impdp would create two schemas called hr1 and oe1 and import tables owned by hr and oe schemas to hr1 and oe1 schemas, respectively.

## **Answer: B**

### Question: 9

You are using SQL Tuning Advisor (STA) to tune SQL workload in your database. Which four types of recommendations do you get from Automatic Tuning Optimizer (ATO) via the STA? (Choose four.)

- A. recommendation to create indexes
- B. recommendation to use stored outlines
- C. recommendation to create a SQL profile
- D. recommendation to gather relevant statistics
- E. recommendation to denormalize the schema
- F. recommendation to restructure SQL statements

## Answer: A, C, D, F

## **Question: 10**

You have created the following auditing policy:

Which statement is true about the fine-grained auditing implemented by this policy?

```
dbms_fga.add_policy (
  object_schema => 'DNX',
  object_name => 'CUSTOMERS'
  policy_name => 'policy_acc_principal',
  audit_condition =>NULL,
  audit_column => 'ACCOUNT_ID, AMOUNT ',
  audit_column_opts => DBMS_FGA.ALL_COLUMNS,
  audit_trail => DBMS_FGA.DB_EXTENDED,
  statement_types => 'INSERT, UPDATE');
END;
```

| Exam Name: | Oracle Database 10g: New Features for Adminsitrators |                  |     |  |
|------------|------------------------------------------------------|------------------|-----|--|
| Exam Type: | Oracle                                               |                  |     |  |
| Exam Code: | 1 <b>Z</b> 0-040                                     | Total Questions: | 113 |  |

| CUSTOMERS          |          |                |  |
|--------------------|----------|----------------|--|
| CUSTOMER_ID        | NOT NULL | VARCHAR2 (20)  |  |
| ACCOUNT_ID         | NOT NULL | VARCHAR2 (20)  |  |
| LAST_CREDIT_DATE   | NULL     | DRTE           |  |
| LAST_DEBIT_DATE    | NULL     | DRTE           |  |
| LAST_CREDIT_AMOUNT | NULL     | NUMBER (20,2)  |  |
| LAST_DEBIT_AMOUNT  | NULL     | NUMBER (20,2)  |  |
| AMOUNT             | NULL     | NUMBER (20, 2) |  |

- A. An audit record is created for all INSERT and UPDATE statements on either the ACCOUNT\_ID or AMOUNT columns.
- B. An audit record is created for all INSERT and UPDATE statements on both the ACCOUNT\_ID and AMOUNT columns.
- C. An audit record is created for all INSERT statements on the ACCOUNT\_ID column and the UPDATE statement on the AMOUNT column.
- D. An audit record is created for all INSERT and UPDATE statements when the ACCOUNT\_ID or the AMOUNT column contains a NULL value.

# **Answer: B**

# Question: 11

Which three files can be managed using an ASM Instance? (Choose three.)

- A. Data files
- B. Audit files
- C. Trace files
- D. Export files
- E. Alert log files
- F. Archived log files
- G. Change tracking files

# Answer: A, F, G

## Question: 12

Character large object (CLOB) data is represented in Oracle database 10 g as the \_\_\_\_\_ character set.

- A. UCS2
- B. US7ASCII
- C. AL16UTF16
- D. WE8ISO8859P1

| Page 4 of 35 |  |
|--------------|--|

| Exam Name: | Oracle Database 10g: New Features for Adminsitrators |                  |     |  |
|------------|------------------------------------------------------|------------------|-----|--|
| Exam Type: | Oracle                                               |                  |     |  |
| Exam Code: | 1Z0-040                                              | Total Questions: | 113 |  |

## E. D7SIEMENS9780X

F. same character set as the database character set

#### Answer: C

#### Question: 13

Which two statements regarding the Flashback Table feature are correct? (Choose two.)

- A. Flashback Table can be performed on system tables.
- B. Flashback Table operation does not shrink the segments.
- C. Flashback Table uses log mining to extract SQL\_REDO and SQL\_UNDO statements.
- D. Flashback Table operation acquires exclusive data manipulation language ( DML ) locks.

# Answer: B, D

## Question: 14

While observing database statistics, you find that the Automatic Workload Repository (AWR) snapshots are being purged after each day. You want the snapshots to be purged on a weekly basis. Which two options would you use to increase the purge interval? (Choose two.)

- A. Enterprise Manager
- B. DBMS\_JOB.INTERVAL
- C. DBMS\_SCHEDULER.CHANGE
- D. DBMS SCHEDULER.INTERVAL
- E. DBMS WORKLOAD REPOSITORY.MODIFY SNAPSHOT SETTINGS

#### Answer: A, E

# Question: 15

You performed an incomplete recovery and opened the database with the RESETLOGS option. The LOG\_ARCHIVE\_FORMAT parameter is set to 'ora\_%t\_%s\_%r.log'. Which statement regarding the archived redo log files, created in an earlier incarnation of the database, is true?

- A. The archived redo log files cannot be used.
- B. The archived redo log files will be overwritten.
- C. The archived redo log files are deleted automatically.
- D. The archived redo log files should be moved to some other location.
- E. The archived redo log files are still maintained because the file names are unique.

## Answer: E

## Question: 16

Which three actions are required to configure the Flashback Database? (Choose three.)

- A. set Flash Recovery Area
- B. enable Flashback logging
- C. create FLASHBACK tablespace
- D. create a user called flashoper
- E. start the database in the ARCHIVELOG mode
- F. start the database in the NOARCHIVELOG mode

## Answer: A, B, E

# Question: 17

| Page 5 of 35 |  |
|--------------|--|

| Exam Name: | Oracle Database 10g: New Features for Adminsitrators |                  |     |
|------------|------------------------------------------------------|------------------|-----|
| Exam Type: | Oracle                                               |                  |     |
| Exam Code: | 1 <b>Z</b> 0-040                                     | Total Questions: | 113 |

You are using disk-based backups and the disk space in the backup destination is limited. A normal complete backupset will not fit onto the disk. You need to perform a full database backup in the same disk. Which two commands in this scenario are correct? (Choose two.)

- A. RMAN> BACKUP DATABASE;
- B. RMAN> BACKUP AS BACKUPSET DATABASE;
- C. RMAN> BACKUP AS COMPRESSED BACKUPSET DATABASE;
- D. RMAN> BACKUP DURATION 2:00 PARTIAL MINIMIZE TIME DATABASE;
- E. RMAN> BACKUP DURATION 1:00 PARTIAL FILESPERSET 1 DATABASE;
- F. RMAN> BACKUP AS COMPRESSED BACKUPSET DATABASE PLUS ARCHIVELOG;

# Answer: C, F

## **Question: 18**

Consider the following scenario: You have a directory, data , under the disk group tdgroupA . You want to create an alias for one of the data files and you execute the following command: ALTER DISKGROUP tdgroupA ADD ALIAS '+tdgroupA/data/datafile.dbf' FOR '+tdgroupA.231.45678'; Which task would be accomplished by the command?

- A. The command drops the file +tdgroupA.231.45678.
- B. The command physically relocates the file to +tdgroupA/data and renames the file to datafile.dbf .
- C. The command creates a copy of the +tdgroupA.231.45678 file and places it in +tdgroupA/data after renaming the file to datafile.dbf .
- D. The command creates a synonym, datafile.dbf, and places it in +tdgroupA/data and does not remove the +tdgroupA.231.45678 file.
- E. The command creates a file, datafile.dbf , in +tdgroupA/data and removes the references for +tdgroupA.231.45678 from the data dictionary views.

#### **Answer: D**

# **Question: 19**

You have a partitioned table called employee in USERS1 tablespace. You executed the following statement on the partition emp\_d3 of the table: ALTER TABLE employee MOVE PARTITION emp\_d3 TABLESPACE USERS2; Which two statements regarding the local index partition on the emp\_d3 partition are correct? (Choose two.)

- A. The local index partition cannot be rebuilt.
- B. The local index partition remains USABLE.
- C. The local index partition becomes UNUSABLE.
- D. The local index partition must be dropped and re-created manually.
- E. The local index partition gets dropped automatically when you move a partition of the table.
- F. The local index partition will be rebuilt automatically if you use the UPDATE INDEX clause in the above command.

## Answer: C, F

#### Question: 20

You created a locally managed tablespace by using the following SQL statement: CREATE TABLESPACE hr\_tbs DATAFILE 'data.dat' SIZE 1M REUSE AUTOEXTEND ON MAXSIZE 100M; The warning and critical tablespace usage threshold values are set to 85% and 97%, respectively. Which two statements regarding the threshold-based alerts generation for the HR TBS tablespace are correct? (Choose two.)

A. A critical alert will be generated when 97 MB space is used.

| Page 6 of 35 |  |
|--------------|--|

| Exam Name: | Oracle Database 10g: New Features for Adminsitrators |                  |     |  |
|------------|------------------------------------------------------|------------------|-----|--|
| Exam Type: | Oracle                                               |                  |     |  |
| Exam Code: | 1 <b>Z</b> 0-040                                     | Total Questions: | 113 |  |

- B. A critical alert will be generated when 970 KB space is used.
- C. A warning alert will be generated when 85 MB space is used.
- D. A warning alert will be generated when 850 KB space is used.
- E. A critical alert will be generated when 970 KB is left as free space.
- F. A warning alert will be generated when 850 KB is left as free space.
- G. No critical alert will be generated because it is a small file tablespace.
- H. No warning alert will be generated because the tablespace is autoextensible.

## Answer: A, C

#### Question: 21

At 6:00 p.m. you noticed that the database performance was slow between 2:00 p.m. and 6:00 p.m. due to a series of interrelated problems. You plan to use the Automatic Database Diagnostic Monitor (ADDM) findings for the time period 2:00 p.m. to 6:00 p.m. to resolve the performance issue. The Automatic Workload Repository (AWR) snapshots are made every 30 minutes. What would you do?

- A. Look at the latest ADDM report
- B. Check the alert log to see if it contains ADDM advice
- C. Modify the time interval by using the DBMS JOB.INTERVAL procedure
- D. Check for the ADDM advice trace file in the BACKGROUND\_DUMP\_DEST directory
- E. Modify the Automatic Workload Repository (AWR) snapshot retention period to four hours
- F. Create a custom ADDM task over the period defined by the snapshots taken at 2:00 p.m. and 6:00 p.m.

#### **Answer: F**

### Question: 22

In an online transaction processing (OLTP) environment, you find that the transaction tables get heavily fragmented during the week. You decide to defragment the transaction tables on every Friday at 9:30 p.m. to gain performance. Which two new features of the Oracle 10 g database could you use to automate this task? (Choose two.)

- A. the DBMS\_AQ package
- B. the DBMS IJOB package
- C. the OS level job automation tool
- D. the DBMS\_SCHEDULER package
- E. Enterprise Manager job scheduling

## Answer: D, E

## Question: 23

You are checking every 10 minutes for alerts regarding the violation of tablespace usage threshold. Some of the tablespaces' fullness was not detected on time. As a result the transactions were aborted before you had a chance to resolve the space issue. What would you do to avoid transaction failures?

- A. use bigfile tablespaces (BFTs)
- B. enable resumable space allocation
- C. modify the background process PMON settings
- D. modify the LOG\_CHECKPOINT\_TIMEOUT parameter
- E. reduce the default tablespace usage threshold values for the database

# **Answer: B**

| Page 7 of 35 |  |
|--------------|--|

| Exam Name: | Oracle Database 10g: New Features for Adminsitrators |                  |     |  |
|------------|------------------------------------------------------|------------------|-----|--|
| Exam Type: | Oracle                                               |                  |     |  |
| Exam Code: | 1Z0-040                                              | Total Questions: | 113 |  |

#### Question: 24

Sam is a DBA of an OLTP system that has a large number of users. He receives a complaint from two users with client ids Richard and Hardy that the Application response time is poor. To understand the problem faced by Richard and Hardy better, Sam wants to gather the statistics for all active sessions of these clients for a particular instance. Which two of these steps should Sam perform and in which order to view the relevant information? 1. Execute

DBMS\_MONITOR.CLIENT\_ID\_STAT\_ENABLE procedure for the two clients. 2. Execute DBMS\_MONITOR.CLIENT\_ID\_TRACE\_ENABLE procedure for the two clients. 3. View the data in the V\$CLIENT\_STATS view. 4. View the data in the V\$SERVICE\_STATS view.

- A. 1. 3
- B. 1, 4
- C. 2, 3
- D. 2, 4

#### **Answer: A**

#### Question: 25

You want to convert your existing non-ASM files to ASM files for the database PROD . Which method or command would you use to accomplish this task?

- A. the CONVERT command of RMAN
- B. Data Pump Export and Import
- C. conventional export and import
- D. the BACKUP .. RESTORE .. command of RMAN
- E. the BACKUP AS COPY DATABASE .. command of RMAN

#### **Answer: E**

#### Question: 26

Which two initialization parameters would you set to enable Automatic Shared Memory Management? (Choose two.)

- A. set LOG\_BUFFER to zero
- B. set SHARED POOL SIZE to zero
- C. set DB\_CACHE\_SIZE to a non-zero value
- D. set STATISTICS LEVEL to BASIC
- E. set SGA TARGET to a non-zero value
- F. set STATISTICS\_LEVEL to TYPICAL or ALL

## Answer: E, F

# **Question: 27**

You have three production databases, HRDB, FINDB, and ORGDB, that use the same ASM instance. At the end of the day, you execute the following command on the ASM instance to shut down: SQL> shutdown immediate; What is the result of executing this command?

- A. All the instances, including the ASM instance, are shut down in the ABORT mode.
- B. The ASM instance is shut down, but the other instances are still running.
- C. The ASM instance is still functional, but the other instances are shut down.
- D. All the instances, including the ASM instance, are shut down in the IMMEDIATE mode.
- E. HRDB, FINDB, and ORGDB instances are shut down in the ABORT mode and the ASM instance is shut down in the IMMEDIATE mode.
- F. HRDB, FINDB, and ORGDB instances are shut down in the NORMAL mode and the ASM instance is shut down in the IMMEDIATE mode.

| Page 8 of 35 |  |
|--------------|--|

| Exam Name: | Oracle Database 10g: New Features for Adminsitrators |                  |     |  |
|------------|------------------------------------------------------|------------------|-----|--|
| Exam Type: | Oracle                                               |                  |     |  |
| Exam Code: | 1 <b>Z</b> 0-040                                     | Total Questions: | 113 |  |

# **Answer: D**

## Question: 28

To which three elements is the size of the block change tracking file proportional? (Choose three.)

- A. number of redo log groups
- B. number of DBWR processes
- C. size of the database in bytes
- D. number of archiving destinations
- E. number of old backups maintained by the block change tracking file
- F. number of enabled threads in a Real Application Cluster (RAC) environment

# Answer: C, E, F

### Question: 29

Which two statements regarding unusable indexes are correct? (Choose two.)

- A. You can set SKIP\_UNUSABLE\_INDEXES to true to skip unusable indexes.
- B. You can check the alert log file to get a message recorded about unusable indexes.
- C. You do not need to set any parameter because unusable indexes are skipped automatically.
- D. Your Data Definition Language (DDL) statement shows a warning message when an index is made unusable.

# Answer: A, B

### Question: 30

View the Exhibit and examine the Data Pump architecture. Identify the numbered components.

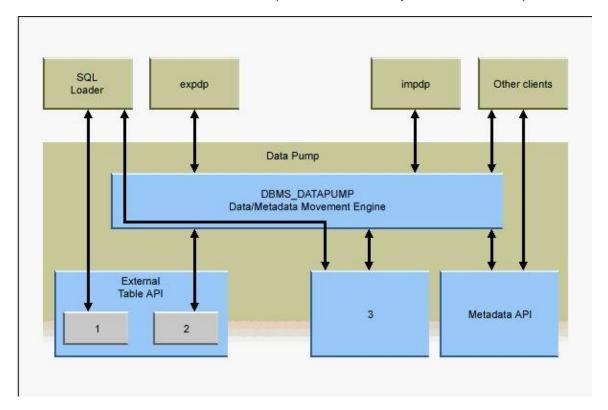

| Page 9 of 35 |  |
|--------------|--|

| Exam Name: | Oracle Database 10g: New Features for Adminsitrators |                  |     |  |
|------------|------------------------------------------------------|------------------|-----|--|
| Exam Type: | Oracle                                               |                  |     |  |
| Exam Code: | 1Z0-040                                              | Total Questions: | 113 |  |

- A. 1 Oracle Loader, 2 Oracle Data Pump, 3 Direct Path API
- B. 1 Oracle Data Pump, 2 Direct Path API, 3 Oracle Loader
- C. 1 Direct Path API, 2 Oracle Loader, 3 Oracle Data Pump
- D. 1 Oracle Loader, 2 Direct Path API, 3 Oracle Data Pump
- E. 1 Oracle Data Pump, 2 Oracle Loader, 3 Direct Path API

#### Answer: A

#### Question: 31

You want to enforce a company's business policy on several objects by using a single policy function. Which two types of policies can be assigned to the policy\_type argument in the dbms\_rls.add\_policy procedure to achieve the above objective? (Choose two.)

- A. DBMS RLS.STATIC
- B. DBMS\_RLS.DYNAMIC
- C. DBMS RLS.SHARED STATIC
- D. DBMS\_RLS.SHARED\_DYNAMIC
- E. DBMS\_RLS.CONTEXT\_SENSITIVE
- F. DBMS\_RLS.SHARED\_CONTEXT\_SENSITIVE

## Answer: C, F

#### Question: 32

Which three statements regarding the column-level Virtual Database Policy (VPD) policy are true? (Choose three.)

- A. The column-level VPD policy can be applied only to tables.
- B. The security policy is applied whenever the column is referenced in a query.
- C. The column-level VPD policy can be applied to tables and views, but not to synonyms.
- D. The security policy cannot be applied to data manipulation language (DML) statements.
- E. The security policy is applied and statements are rewritten when they access security-relevant columns.

## Answer: B, C, E

#### Question: 33

View the Exhibit and examine the recommendation graph provided for a test database by the Undo Advisor. The graph recommends that the size of undo tablespace should be set to \_\_\_\_\_.

- A. 1 MB
- B. 6 MB
- C. 10 MB
- D. 15 MB
- E. 11 MB

### **Answer: E**

#### Question: 34

You have the following requirements with respect to optimizer statistics: The statistics should be generated automatically during weekdays (Monday to Friday) between 10:00 p.m. and 7:00 a.m. The objects that need updated statistics the most should be processed first. What would you do?

A. Modify the AUTO\_TASKS\_JOB\_CLASS Scheduler class.

| Page 10 of 35 |  |
|---------------|--|

| Exam Name: | Oracle Database 10g: New Features for Adminsitrators |                  |     |  |
|------------|------------------------------------------------------|------------------|-----|--|
| Exam Type: | Oracle                                               |                  |     |  |
| Exam Code: | 1 <b>Z</b> 0-040                                     | Total Questions: | 113 |  |

- B. Use the DBMS\_STATS.GATHER\_DATABASE\_STATS procedure with the GATHER AUTO option.
- C. Modify the duration of the default WEEKNIGHT\_WINDOW scheduler window to 10:00 p.m.?:00 a.m.
- D. Not make any modifications, because by default the WEEKNIGHT\_WINDOW scheduler window automatically generates statistics during weekdays between 10:00 p.m. and 7:00 a.m.

#### **Answer: C**

#### **Question: 35**

Which data dictionary view would you query to find the name of the default permanent tablespace of the database?

- A. DICTIONARY
- B. DBA\_TABLESPACES
- C. DBA DIRECTORIES
- D. DBA STORED SETTINGS
- E. DATABASE\_PROPERTIES
- F. DBA TABLESPACE GROUPS

# **Answer: E**

#### Question: 36

While using buffer cache advisory, you find that no statistics have been collected. Which task would you perform to collect the statistics?

- A. Restart the database instance.
- B. Set DB CACHE ADVICE to ON.
- C. Set TIMED\_STATISTICS to TRUE.
- D. Set TIMED\_OS\_STATISTICS to 100.
- E. Set ACTIVE\_INSTANCE\_COUNT to 2.
- F. Set STATISTICS\_LEVEL to TYPICAL.
- G. Modify the AUTO\_TASKS\_JOB\_CLASS schedule class.
- H. Wait for the default automatic optimizer statistics generation.
- I. Create a custom Automatic Database Diagnostic Monitor (ADDM) task.

#### **Answer: F**

## Question: 37

You have three temporary tablespace groups named G1 , G2 , and G3 in your database. You are creating a new temporary tablespace as follows: CREATE TEMPORARY TABLESPACE TEMP1 TEMPFILE '/u1/data/temp1.dbf' SIZE 10M TABLESPACE GROUP "; Which statement regarding the above command is correct?

- A. It will create the tablespace TEMP1 in group G1.
- B. It will create the tablespace TEMP1 in group G3.
- C. It will not add the tablespace TEMP1 to any group.
- D. It will create the tablespace TEMP1 in the default group.
- E. It will throw an error with message 'specified group is not available'.
- F. It will create a new group with a system-generated name and add the tablespace TEMP1 to it.

#### **Answer: C**

# Question: 38

Which three statements regarding resumable statements are correct? (Choose three.)

| Page 11 of 35 |  |
|---------------|--|

| Exam Name: | Oracle Database 10g: New Features for Adminsitrators |                  |     |  |
|------------|------------------------------------------------------|------------------|-----|--|
| Exam Type: | Oracle                                               |                  |     |  |
| Exam Code: | 1 <b>Z</b> 0-040                                     | Total Questions: | 113 |  |

- A. Resumable statements cannot contain a distributed transaction.
- B. Resumable statements can only be enabled at the system level.
- C. Resumable statements can be enabled at the system level as well as the session level.
- D. RESUMABLE\_TIMEOUT = 0 disables resumable space allocation for all sessions.
- E. The ALTER SESSION ENABLE RESUMABLE command is obsolete in Oracle Database10 g.
- F. Only the local instance is affected when changing the resumable timeout parameter in a distributed transaction.

# Answer: C, D, F

## Question: 39

You define the Warning threshold for the tablespace usage metric for the USERS tablespace to be 35%. Because of this, several alerts are being raised. After observing this, you decide to increase the Warning threshold and clear all old alerts related to tablespace usage metric. Where would you find the information about cleared alerts?

- A. the alert.log file
- B. the DBA\_ALERT\_HISTORY data dictionary table
- C. the DBA\_ALERT\_ARGUMENTS data dictionary table
- D. the DBA\_TAB\_STATS\_HISTORY data dictionary table
- E. the DBA\_OUTSTANDING\_ALERTS data dictionary table
- F. the V\$ACTIVE\_SESSION\_HISTORY data dictionary table

#### **Answer: B**

#### Question: 40

The SQL Access Advisor may recommend additional structures to improve the performance of SQL statements. You can select the type of structure recommended by the SQL Access Advisor. Which two structures can you select? (Choose two.)

- A. Indexes
- B. Partitions
- C. Synonyms
- D. Sequences
- E. Database links
- F. Materialized views
- G. Hash or index clusters
- H. Index-Organized Table

### Answer: A, F

# Question: 41

Which process performs the rebalance data extent movements across ASM disk groups in ASM?

- A. Checkpoint (CKPT)
- B. System Monitor (SMON)
- C. ASM Rebalance (ARB n)
- D. Process Monitor (PMON)
- E. ASM Background (ASMB)
- F. ASM Rebalance Master (RBAL)

# **Answer: C**

#### Question: 42

| Page 12 of 35 |  |
|---------------|--|

| Exam Name: | Oracle Database 10g: New Features for Adminsitrators |                  |     |  |
|------------|------------------------------------------------------|------------------|-----|--|
| Exam Type: | Oracle                                               |                  |     |  |
| Exam Code: | 1 <b>Z</b> 0-040                                     | Total Questions: | 113 |  |

Which four tablespaces can be renamed? (Choose four.)

- A. an undo tablespace
- B. an offline tablespace
- C. a read-only tablespace
- D. a temporary tablespace
- E. the SYSTEM tablespace
- F. the default permanent tablespace for the non-SYSTEM users

Answer: A, C, D, F

Question: 43

Which four policy rule categories are available in the Policy Framework? (Choose four.)

- A. Objects
- B. Storage
- C. Security
- D. Network
- E. Configuration

Answer: A, B, C, E

Question: 44

Which four statements regarding the block change track file are correct? (Choose four.)

- A. The minimum size of this file is 10 MB.
- B. The maintenance of this file is fully automatic.
- C. The changed blocks are tracked in this file as redo is generated.
- D. The location of this file must be different from that of the database files.
- E. The Oracle database records block change information in this file by default.
- F. The V\$BLOCK\_CHANGE\_TRACKING view contains the name and location of this file.

Answer: A, B, C, F

Question: 45

If the database is showing degraded performance, which three charts on the Database Control Console Performance page will help you resolve the problem? (Choose three.)

- A. overall availability chart
- B. instance throughput chart
- C. waiting and working sessions chart
- D. host paging and run queue information chart
- E. undo generation rate and tablespace usage chart

Answer: B, C, D

Question: 46

View the Exhibit and examine the query output. You are logged in as user SYSTEM. You plan to relocate the Ultra Search occupant back to the SYSAUX tablespace from the OCCU\_TBS tablespace by using a SQL statement. Which command would you use?

| Page 13 of 35 |  |
|---------------|--|

| Exam Name: | Oracle Database 10g: New Features for Adminsitrators |                  |     |  |
|------------|------------------------------------------------------|------------------|-----|--|
| Exam Type: | Oracle                                               |                  |     |  |
| Exam Code: | 1 <b>Z</b> 0-040                                     | Total Questions: | 113 |  |

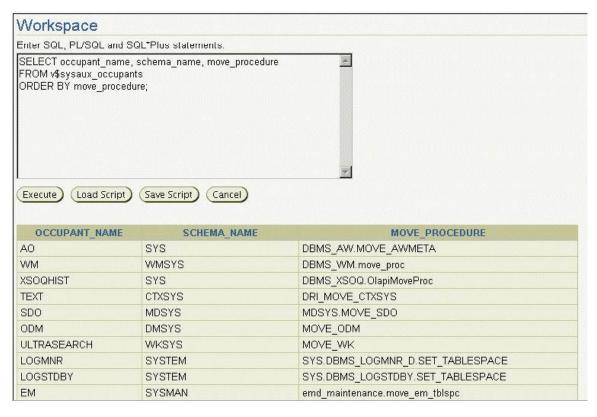

- A. EXEC WKSYS.MOVE\_WK('SYSAUX');
- B. EXEC SYS.MOVE WK('OCCU TBS');
- C. EXEC WKSYS.MOVE WK('OCCU TBS');
- D. EXEC WKSYS.MOVE\_WK('ULTRASEARCH','SYSAUX');
- E. EXEC WKSYS.MOVE\_WK('ULTRASEARCH','OCCU\_TBS');

## **Answer: A**

## Question: 47

You want to retain the job entries for the last five days and purge all job entries from the job log that are older than five days. Select the command that will enable you to do the job.

- A. EXECUTE DBMS\_SCHEDULER.PURGE\_LOG( log\_history => 5, which\_log =>'JOB\_LOG');
- B. EXECUTE DBMS\_SCHEDULER.PURGE\_LOG();
- C. EXECUTE DBMS\_SCHEDULER.PURGE\_LOG( log\_history => 5, job\_name => 'JOB\_LOG');
- D. EXECUTE DBMS\_SCHEDULER.PURGE\_LOG( log\_history => 5, which\_log => 'WINDOW\_LOG');

# **Answer: A**

#### Question: 48

You are using the Automatic Shared Memory Management configuration. Which four initialization parameters will be tuned automatically? (Choose four.)

- A. LOG BUFFER
- B. DB\_CACHE\_SIZE
- C. JAVA\_POOL\_SIZE

| Page 14 of 35 |  |
|---------------|--|

| Exam Name: | Oracle Database 10g: New Features for Adminsitrators |                  |     |  |
|------------|------------------------------------------------------|------------------|-----|--|
| Exam Type: | Oracle                                               |                  |     |  |
| Exam Code: | 1 <b>Z</b> 0-040                                     | Total Questions: | 113 |  |

D. LARGE\_POOL\_SIZE
E. STREAMS\_POOL\_SIZE
F. DB\_ n K\_CACHE\_SIZ E
G. SHARED\_POOL\_SIZE
H. DB\_KEEP\_CACHE\_SIZE
I. DB\_RECYCLE\_CACHE\_SIZE

Answer: B, C, D, G

## Question: 49

You are working on a database that was created using Oracle Database 10 g; the default tablespace type property was not changed. You execute the following statement to create a tablespace, mytbs: CREATE TABLESPACE mytbs DATAFILE '/u1/data/mytbs.dbf' SIZE 100M; Which two statements are correct regarding the mytbs tablespace? (Choose two.)

- A. It is a smallfile tablespace.
- B. It is a bigfile tablespace (BFT).
- C. It is a default bigfile tablespace.
- D. It is a locally managed tablespace.
- E. It is a dictionary-managed tablespace.

## Answer: A, D

#### Question: 50

The application tables owned by the user TEST in a test database need to be exported to the APPS schema in the production database by using Data Pump. Which option of Data Pump Import would you use to accomplish this?

- A. owner
- B. touser
- C. attach
- D. fromuser
- E. remap\_schema

## **Answer: E**

#### Question: 51

You need to create a schedule that will run a job on the second Friday of each month. What should the repeat interval of the schedule be set to?

A. FREQ = MONTHLY; BYDAY = 2FRI; B. FREQ = MONTHLY; BYDAY = FRI2; C. FREQ = MONTHLY; BYDAY = -2FRI; D. FREQ = MONTHLY; BYDAY = FRI(2);

#### **Answer: A**

#### Question: 52

You decide to define the Flash Recovery Area manually. What are the two mandatory initialization parameters you need to set? (Choose two.)

- A. LOG\_ARCHIVE\_DEST\_10
- B. DB\_CREATE\_FILE\_DEST
- C. RECOVERY\_PARALLELISM
- D. DB\_RECOVERY\_FILE\_DEST

| Page 15 of 35 |  |
|---------------|--|

| Exam Name: | Oracle Database 10g: New Features for Adminsitrators |                  |     |
|------------|------------------------------------------------------|------------------|-----|
| Exam Type: | Oracle                                               |                  |     |
| Exam Code: | 1 <b>Z</b> 0-040                                     | Total Questions: | 113 |

E. DB RECOVERY FILE DEST SIZE

F. DB FLASHBACK RETENTION TARGET

#### Answer: D, E

#### Question: 53

You executed the following SQL statement to shrink the EMPLOYEES table segment stored in the EXAMPLE tablespace: ALTER TABLE employees SHRINK SPACE CASCADE; Which statement is correct in this scenario?

- A. The data in the segment will be compacted but the high water mark will not be adjusted.
- B. The EMPLOYEES table will be changed to read-only mode during the shrink operation.
- C. The indexes created on the EMPLOYEES table will need to be rebuilt after the shrink operation is over.
- D. The shrink behavior will be cascaded to all dependent segments of the table that support a shrink operation.
- E. Data manipulation language (DML) operations will not be possible on the EMPLOYEES table during the COMPACTION phase of the shrink operation.

#### Answer: D

#### Question: 54

On which two database objects can the VERSIONS clause of the Flashback Versions Query be used? (Choose two.)

- A. views
- B. fixed tables
- C. heap tables
- D. external tables
- E. temporary tables
- F. Index-Organized Tables (IOTs)

# Answer: C, F

#### Question: 55

Which statement regarding the COMPATIBLE parameter is correct?

- A. It is a dynamic parameter.
- B. It is an advanced parameter.
- C. It is a new parameter in Oracle 10 g.
- D. It can have any value between 8.0.0 and 10.1.0 in Oracle 10 g database.
- E. After it is set to 10.0.0 or greater and the database is opened, it cannot be set back.

#### Answer: E

#### **Question: 56**

You executed the following command on a partitioned table sales\_test:

ALTER TABLE sales\_test MOVE PARTITION s\_q3 TABLESPACE users2 UPDATE INDEXES (sales\_test\_ix (PARTITION s\_q3 TABLESPACE example)); Which two statements regarding the above ommand are correct? (Choose two.)

- A. The sales test ix index will be rebuilt automatically.
- B. The UPDATE INDEXES clause is optional in the above command.
- C. The UPDATE INDEXES clause is used only with the MOVE operation on a partition.

| Page 16 of 35 |  |
|---------------|--|

| Exam Name: | Oracle Database 10g: New Features for Adminsitrators |                  |     |  |
|------------|------------------------------------------------------|------------------|-----|--|
| Exam Type: | Oracle                                               |                  |     |  |
| Exam Code: | 1 <b>Z</b> 0-040                                     | Total Questions: | 113 |  |

D. The UPDATE INDEXES clause without storage attributes will rebuild the index in the SYSTEM tablespace.

## Answer: A, B

#### Question: 57

You explicitly specified the tablespace usage threshold values while creating a tablespace. You need to revert to the database-wide default tablespace usage threshold values for the tablespace. Which PL/SQL package would you use?

- A. DBMS STATS
- B. DBMS\_ALERT
- C. DBMS SPACE
- D. DBMS MONITOR
- E. DBMS\_SERVER\_ALERT
- F. DBMS SPACE ADMIN

#### **Answer: E**

#### Question: 58

You need to ensure that the database users should be able to use the various flashback query features in order to go back in time by four hours. What would you do to achieve this? (Choose two.)

- A. set SQL\_TRACE =True
- B. set UNDO RETENTION =14400
- C. set FAST\_START\_MTTR\_TARGET = 240
- D. set LOG CHECKPOINT INTERVAL =240
- E. set DB\_FLASHBACK\_RETENTION\_TARGET =14400
- F. issue ALTER DATABASE FLASHBACK ON; command
- G. set the RETENTION GUARANTEE clause for the undo tablespace

## Answer: B, G

## Question: 59

How frequently does the Automatic Database Diagnostic Monitor (ADDM) analysis run by default?

- A. every 30 minutes
- B. every 45 minutes
- C. every 15 minutes
- D. every 60 minutes
- E. each time a statspack snapshot is taken

## **Answer: D**

# Question: 60

You have 100 segments in the USERS tablespace. You get an alert that the USERS tablespace is running low on space. You decide to shrink some segments. Which option would you use to determine which segments to shrink?

- A. Segment Advisor
- B. SQL Tuning Advisor
- C. SQL Access Advisor
- D. Segment Resource Estimation

| Page 17 of 35 |  |
|---------------|--|

| Exam Name: | Oracle Database 10g: New Features for Adminsitrators |                  |     |  |
|------------|------------------------------------------------------|------------------|-----|--|
| Exam Type: | Oracle                                               |                  |     |  |
| Exam Code: | 1 <b>Z</b> 0-040                                     | Total Questions: | 113 |  |

E. Automatic Database Diagnostic Monitor (ADDM)

## **Answer: A**

## **Question: 61**

You added the following policy:

Which two statements regarding the above policy are correct? (Choose two.)

- A. The policy predicate changes for each query.
- B. The policy function does not reexecute for each query.
- C. Policy predicates are cached in the System Global Area (SGA).
- D. The policy is useful where every query requires a different predicate and fast performance is not essential.

## Answer: B, C

#### Question: 62

View the Exhibit. You want to unload data from the ORDERS, ORDER\_ITEMS, and PRODUCTS database tables to four OS flat files by using the External Table Population method. To achieve this objective, you execute the command shown on the Exhibit. After successful execution of the command, you find that only two files have been created and not four. Which option do you need to change to achieve your objective?

```
CREATE TABLE orders_ext

(order_id, order_date, product_id, product_name, quantity)

ORGANIZATION EXTERNAL

(

TYPE ORACLE_DATAPUMP

DEFAULT DIRECTORY ext_dir

LOCATION ('orders1.dmp','orders2.dmp','orders3.dmp','orders4.dmp')

)

PARALLEL

AS

SELECT o.order_id,o.order_date,p.product_id,p.product_name,i.quantity

FROM orders o,products p,order_items i

WHERE o.order_id = i.order_id and i.product_id = p.product_id;
```

- A. TYPE
- B. LOCATION
- C. PARALLEL
- D. DEFAULT DIRECTORY

| Page 18 of 35 |  |
|---------------|--|

| Exam Name: | Oracle Database 10g: New Features for Adminsitrators |                  |     |
|------------|------------------------------------------------------|------------------|-----|
| Exam Type: | Oracle                                               |                  |     |
| Exam Code: | 1 <b>Z</b> 0-040                                     | Total Questions: | 113 |

## E. ORGANIZATION EXTERNAL

## **Answer: C**

#### Question: 63

You want to perform the database backup when user activity on your system is low, such as between 12:00 a.m. and 2:00 a.m. Which command terminates with an error if the backup is not complete at the end of the specified duration?

- A. RMAN> BACKUP DURATION 2:00 MINIMIZE LOAD DATABASE;
- B. RMAN> BACKUP DURATION 2:00 PARTIAL FILESPERSET 1 DATABASE;
- C. RMAN> BACKUP DURATION 2:00 PARTIAL MINIMIZE TIME DATABASE;
- D. RMAN&qt; BACKUP AS COPY DURATION 2:00 PARTIAL MINIMIZE LOAD DATABASE;

#### **Answer: A**

### Question: 64

You need to determine how often a particular database feature is used in the database. Which two methods would you use to do this? (Choose two.)

- A. use alert log file
- B. use Database Option Advisor
- C. use the DBMS\_STATS package
- D. use the DBMS RESOURCE MANAGER package
- E. run a query on DBA\_FEATURE\_USAGE\_STATISTICS
- F. open the Database Usage Statistics page of Enterprise Manager (EM)

## Answer: E, F

### Question: 65

Immediately after adding a new disk to or removing an existing disk from an ASM instance, you find that the performance of the database goes down initially until the time the addition or removal process is completed, and then gradually becomes normal. Which two activities would you perform to maintain a consistent performance of the database while adding or removing disks? (Choose two.)

- A. Increase the number of checkpoint processes.
- B. Define the POWER option while adding or removing the disks.
- C. Increase the number of ARB processes by setting up a higher value for ASM POWER LIMIT.
- D. Increase the number of DBWR processes by setting up a higher value for DB WRITER PROCESSES.
- E. Increase the number of slave database writer processes by setting up a higher value for DBWR\_IO\_SLAVES.

# Answer: B, C

# Question: 66

Identify the three predefined server-generated alerts. (Choose three.)

- A. Drop User
- B. Privilege Grants
- C. Tablespace Space Usage
- D. Tablespace Reorganization
- E. Resumable Session Suspended
- F. Recovery Area Low On Free Space

| Page 19 of 35 |  |
|---------------|--|

| Exam Name: | Oracle Database 10g: New Features for Adminsitrators |                  |     |
|------------|------------------------------------------------------|------------------|-----|
| Exam Type: | Oracle                                               |                  |     |
| Exam Code: | 1Z0-040                                              | Total Questions: | 113 |

# G. SYSTEM Tablespace Size Increment

# Answer: C, E, F

# Question: 67

You are using Recovery Manager (RMAN) to perform backups. In which three situations would you perform a compressed backup? (Choose three.)

- A. Your database includes a large number of BFILEs.
- B. You are making image copies, and you have not enabled tablespace compression.
- C. You are backing up to tape and your tape device performs its own compression.
- D. You are using disk-based backups and disk space in your Flash Recovery Area, or other disk-based backup destinations are limited.
- E. You are performing your backups to some device over a network where reduced network bandwidth is more important than CPU usage.
- F. You are using some archival backup media, such as CD or DVD, where reducing backup sizes saves media costs and archival storage.

## Answer: D, E, F

## Question: 68

While exporting data by using Data Pump, you find that the export runs for a long period. Because this action is being performed during peak hours, you decide to stop the job and restart it during off-peak hours. Which view would you query to determine the name and status of the stopped job?

- A. DBA JOBS
- B. V\$SESSION
- C. V\$SESSION\_LONGOPS
- D. DBA\_DATAPUMP\_JOBS
- E. DBA\_DATAPUMP\_SESSIONS

## **Answer: D**

## Question: 69

Consider an Oracle instance that is using Automatic Shared Memory Management. You set some of the System Global Area ( SGA ) parameters as shown below:

SGA\_TARGET =200 MB SHARED\_POOL\_SIZE =20 MB DB\_KEEP\_CACHE\_SIZE =30 MB Which two statements are correct in this scenario? (Choose two.)

- A. Shared pool size will never shrink below 20 MB.
- B. A maximum of 20 MB will be allocated to the shared pool.
- C. 230 MB will be allocated among the auto-tuned SGA components.
- D. 250 MB will be allocated among the auto-tuned SGA components.
- E. If SGA\_TARGET is reduced to 150 MB, then it will not affect the value of the DB\_KEEP\_CACHE\_SIZE parameter.

## Answer: A, E

#### Question: 70

A query on the sales table returned the following error: Tue May 11 07:05:40 2004 Some indexes or index [sub]partitions of table SCOTT.SALES have been marked unusable Which statement caused this error to be returned when you issued the query?

| Page 20 of 35 |  |
|---------------|--|

| Exam Name: | Oracle Database 10g: New Features for Adminsitrators |                  |     |
|------------|------------------------------------------------------|------------------|-----|
| Exam Type: | Oracle                                               |                  |     |
| Exam Code: | 1 <b>Z</b> 0-040                                     | Total Questions: | 113 |

- A. DELETE FROM sales;
- B. UPDATE sales SET prod\_status='sold' WHERE prod\_cat='pens';
- C. ALTER TABLE sales MOVE PARTITION sal\_q1 TABLESPACE EXAMPLE;
- D. ALTER TABLE sales MOVE PARTITION sal\_q1 TABLESPACE EXAMPLE UPDATE INDEXES;

## **Answer: C**

# Question: 71

The \_\_\_\_\_ procedure is used to determine which statements are needed to make your materialized view eligible for fast refresh and usable for general rewrite.

- A. REFRESH
- **B. TUNE MVIEW**
- C. REGISTER\_MVIEW
- D. EXPLAIN REWRITE
- E. REFRESH\_DEPENDENT

### **Answer: B**

# Question: 72

View the Exhibit and examine the highlighted alert. You have received an alert with the Category specified as Snapshot Too Old. Which page would you open from the Advisor Central page to determine the system recommendations to avoid such alerts in future?

| Severity ▽ | Category                     | Name                                              | Message                                                                                                    | Alert<br>Triggered        | Last<br>Value | Time                            |
|------------|------------------------------|---------------------------------------------------|----------------------------------------------------------------------------------------------------|---------------------------|---------------|---------------------------------|
| Δ          | Snapshot<br>Too Old          | Snapshot Too<br>Old due to<br>Tablespace<br>Limit | Snapshot Too Old Error detected:<br>SQL ID 8h2nj914353pf, Snapshot<br>SCN 0x0000.00107ee7, Recent<br>SCN 0x0000.00107fbd, Undo<br>Tablespace UT2, Current Undo<br>Retention 281. |                           | 0             |                                 |
| Δ          | Alert Log<br>Error<br>Status | Generic Alert<br>Log Error<br>Status              | 1 distinct types of ORA- errors have been found in the alert log.                                                                                                    | Apr 6, 2004<br>4:45:26 AM | 1             | Apr 6,<br>2004<br>4:45:28<br>AM |
| Δ          | User Audit                   | Audited User                                      | User SYS logged on from EDTDR3P1.                                                                                                    | Apr 6, 2004<br>3:07:28 AM | 0             | Apr 6,<br>2004<br>3:07:28<br>AM |

| Advisors           |                |                 |
|--------------------|----------------|-----------------|
| ADDM               | Memory Advisor | Segment Advisor |
| SQL Tuning Advisor | MTTR Advisor   | Undo Management |
| SQL Access Advisor |                |                 |

## A. ADDM

B. Memory Advisor

| Page 21 of 35 |  |
|---------------|--|

| Exam Name: | Oracle Database 10g: New Features for Adminsitrators |                  |     |
|------------|------------------------------------------------------|------------------|-----|
| Exam Type: | Oracle                                               |                  |     |
| Exam Code: | 1 <b>Z</b> 0-040                                     | Total Questions: | 113 |

- C. Segment Advisor
- D. Undo Management
- E. SQL Tuning Advisor
- F. SQL Access Advisor

### **Answer: D**

#### Question: 73

The Automatic Database Diagnostic Monitor (ADDM) analysis runs every 60 minutes on your database. Your database is facing a series of interrelated problems over a period of two hours. You need to ensure that the ADDM analysis is run over a time span of two hours in future. What would you do?

- A. Create two custom ADDM tasks.
- B. Modify the AWR snapshot time interval to two hours.
- C. Create a new scheduler window for a time period of two hours.
- D. Modify the time interval by using the DBMS\_JOB.INTERVAL procedure.
- E. Modify the Automatic Workload Repository (AWR) snapshot retention period to two hours.

#### Answer: B

#### Question: 74

Which task would you perform to convert little-endian CLOB data to the big endian format while transporting from a database created in an earlier version of Oracle to an Oracle 10 g database?

- A. Use the CHANGE command of the RMAN utility.
- B. Use the CONVERT command of the RMAN utility.
- C. Transport the data after changing the character set of the target database to big endian.
- D. Transport the data after changing the character set to be an endian-independent format in the target database.
- E. No action is required because Oracle RDBMS implicitly does the conversion in Oracle 10 g database while accessing the data.

#### **Answer: E**

# Question: 75

You executed the following command: RMAN> RECOVER COPY OF DATAFILE '/u01/app/oracle/oradata/orcl/users01.dbf'; Which statement regarding the above command is correct?

- A. The '/u01/app/oracle/oradata/orcl/users01.dbf' data file is recovered from the image copy.
- B. The '/u01/app/oracle/oradata/orcl/users01.dbf' data file is recovered from the last incremental backup.
- C. Image copies of the '/u01/app/oracle/oradata/orcl/users01.dbf' data file are updated with all changes up to incremental backup SCN.
- D. Image copies of the '/u01/app/oracle/oradata/orcl/users01.dbf' data file are recovered using the above command if data file recovery fails.

### **Answer: C**

# Question: 76

While creating an Oracle 10 g Release 1 (10.1) database, you set the COMPATIBLE parameter to 10.0.0 in the initialization parameter file. Which two statements are true in this situation? (Choose two.)

| Page 22 of 35 |  |
|---------------|--|

| Exam Name: | Oracle Database 10g: New Features for Adminsitrators |                  |     |
|------------|------------------------------------------------------|------------------|-----|
| Exam Type: | Oracle                                               |                  |     |
| Exam Code: | 1 <b>Z</b> 0-040                                     | Total Questions: | 113 |

- A. You can use all the new features in 10 g.
- B. You can change the setting of the COMPATIBLE parameter to 9.2.0.2.
- C. You can advance the compatibility of your database with the COMPATIBLE initialization parameter.
- D. You can assign any value to the COMPATIBLE parameter, but the parameter would still take the default value as 10.0.0.

#### Answer: A, C

#### Question: 77

Which two statements regarding a SQL profile are true? (Choose two.)

- A. It is built by Automatic Tuning Optimizer.
- B. It cannot be stored persistently in the data dictionary.
- C. It can be used by the guery optimizer automatically.
- D. It can be created manually by using the CREATE PROFILE command.

## Answer: A, C

#### Question: 78

Examine the following command to create an external table from EMPLOYEES and DEPARTMENTS database tables.

- 1. CREATE TABLE employee ext
- 2. (employee id, first name, last name, department name)
- 3. ORGANIZATION EXTERNAL
- 4. (
- 5. TYPE ORACLE LOADER
- 6. DEFAULT DIRECTORY ext\_dir
- 7. LOCATION ('emp1.dmp')
- 8.)
- 9. PARALLEL
- 10. AS
- 11. SELECT e.emplyee\_id,e.first\_name,e.last\_name,d.department\_name
- 12. FROM employees e, departments d;

Which line of the command would cause an error?

- A. line 2, because the column names have been specified
- B. line 7, because the file name must have a .dat extension
- C. line 3, because ORGANIZATION EXTERNAL has been specified
- D. line 9, because the PARALLEL option cannot be specified with one file name
- E. line 12, because there is no join defined between EMPLOYEES and DEPARTMENTS tables
- F. line 5, because ORACLE\_LOADER is not a valid structure for external table creation with the SELECT statement

# Answer: F

# Question: 79

You set SGA parameters in your database as: DB\_CACHE\_SIZE =24 MB JAVA\_POOL\_SIZE =48 MB SHARED\_POOL\_SIZE =96 MB You plan to upgrade to Oracle Database 10 g . You need to provide an additional 20 MB memory space to accommodate internal overhead allocations for metadata a. Which SGA parameter(s) would you modify?

A. change JAVA\_POOL\_SIZE to 68 MB

| Page 23 of 35 |  |
|---------------|--|

| Exam Name: | Oracle Database 10g: New Features for Adminsitrators |                  |     |  |
|------------|------------------------------------------------------|------------------|-----|--|
| Exam Type: | Oracle                                               |                  |     |  |
| Exam Code: | 1 <b>Z</b> 0-040                                     | Total Questions: | 113 |  |

- B. change DB\_CACHE\_SIZE to 44 MB
- C. change SHARED POOL SIZE to 116 MB
- D. change JAVA\_POOL\_SIZE to 58 MB and DB\_CACHE\_SIZE to 34 MB
- E. change SHARED POOL SIZE to 106 MB and DB CACHE SIZE to 34 MB

### **Answer: C**

#### Question: 80

Which Oracle-supplied package is used by Data Pump Export and Import worker processes to load and unload metadata information?

- A. DBMS\_METADATA
- B. DBMS DATAPUMP
- C. DBMS METADATA UTIL
- D. DBMS\_STREAMS\_DATAPUMP
- E. DBMS\_STREAMS\_DATAPUMP\_UTIL

#### **Answer: A**

#### Question: 81

Which three statements regarding collection of database usage metrics are correct? (Choose three.)

- A. The metrics survive database reboots and crashes.
- B. The MMON process tracks and records the database usage metrics.
- C. The MMAN process tracks and records the database usage statistics.
- D. The Oracle Enterprise Manager (OEM) repository is used to store metrics.
- E. The SMON process tracks and records the database usage metrics once a month.
- F. The SYSAUX tablespace contains tables, where the database usage metrics are physically stored.
- G. The SYSTEM tablespace by default contains tables where the database usage metrics are physically stored.

## Answer: A, B, F

# Question: 82

You enabled block change tracking for faster incremental backups in your database. Which background process writes to the change tracking file?

- A. RBAL
- B. CKPT
- C. SMON
- D. PMON
- E. MMON
- F. CTWR
- G. DBWR

# Answer: F

## Question: 83

You created a database (using Database Configuration Assistant [DBCA]) by using one of the default templates. The default permanent tablespace for the non-system users, excluding DBSNMP and OUTLN users, will be set to \_\_\_\_\_.

#### A. USERS

| Page 24 of 35 |  |
|---------------|--|

| Exam Name: | Oracle Database 10g: New Features for Adminsitrators |                  |     |
|------------|------------------------------------------------------|------------------|-----|
| Exam Type: | Oracle                                               |                  |     |
| Exam Code: | 1 <b>Z</b> 0-040                                     | Total Questions: | 113 |

B. SYSTEM C. SYSAUX D. EXAMPLE

**Answer: A** 

#### Question: 84

Which three methods can you use to run an Automatic Database Diagnostic Monitor (ADDM) analysis over a specific time period? (Choose three.)

- A. Enterprise Manager GUI
- B. DBMS\_TRACE package APIs
- C. DBMS\_ADVISOR package APIs
- D. DBMS\_MONITOR package APIs
- E. \$ORACLE\_HOME/rdbms/admin/addmrpt.sql script

# Answer: A, C, E

### **Question: 85**

An online tablespace, TEST\_TBS, is full and you realize that no server-managed tablespace threshold alerts were generated for the TEST\_TBS tablespace. What could be the reason, if the TEST\_TBS tablespace does not include autoextensible data files?

- A. TEST TBS is a small file tablespace.
- B. TEST\_TBS is a bigfile tablespace (BFT).
- C. TEST\_TBS is the default temporary tablespace.
- D. TEST\_TBS is a dictionary-managed tablespace.
- E. Threshold values for the TEST\_TBS tablespace are not explicitly specified.

### **Answer: D**

# **Question: 86**

You flashed back the jobs table at 11:00 a.m. to its state at 9:30 a.m. At 11:15 a.m., you decided to retrieve the jobs table as it was at 10:12 a.m. What would you do to retrieve the jobs table fast and with minimum impact to other objects?

- A. drop and re-create the table
- B. perform point-in-time recovery
- C. use the ROLLBACK command with SCN
- D. use the FLASHBACK TABLE command
- E. use the FLASHBACK DATABASE command

# **Answer: D**

# Question: 87

Which three file types are managed by Data Pump jobs? (Choose three.)

- A. out files
- B. log files
- C. alert files
- D. SQL files
- E. error files
- F. dump files

# Answer: B, D, F

| Page 25 of 35 |  |
|---------------|--|

| Exam Name: | Oracle Database 10g: New Features for Adminsitrators |                  |     |  |
|------------|------------------------------------------------------|------------------|-----|--|
| Exam Type: | Oracle                                               |                  |     |  |
| Exam Code: | 1 <b>Z</b> 0-040                                     | Total Questions: | 113 |  |

# **Question: 88**

View the Exhibit. As shown in the diagram, in-memory statistics are transferred to the disk at regular intervals. Which background process performs this activity?

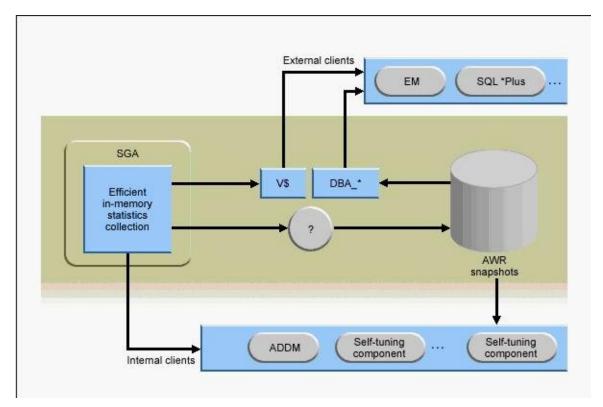

- A. CJQ
- B. CKPT
- C. MMAN
- D. SMON
- E. PMON
- F. MMON
- G. DBWR

## **Answer: F**

# Question: 89

The \_\_\_\_\_ identifies and helps to resolve performance problems relating to the execution of SQL statements by recommending which indexes, materialized views, or materialized view logs to create, drop, or retain.

- A. Undo Advisor
- B. MTTR Advisor
- C. Memory Advisor
- D. Segment Advisor
- E. SQL Tuning Advisor
- F. SQL Access Advisor

## **Answer: F**

| Page 26 of 35 |  |
|---------------|--|

| Exam Name: | Oracle Database 10g: New Features for Adminsitrators |                  |     |  |
|------------|------------------------------------------------------|------------------|-----|--|
| Exam Type: | Oracle                                               |                  |     |  |
| Exam Code: | 1Z0-040                                              | Total Questions: | 113 |  |

# Question: 90

View the Exhibit and examine the sparsely populated EMP table segment. You execute the following SQL command: ALTER TABLE emp SHRINK SPACE; Identify how the data in the segment will be reorganized as a result of the above statement.

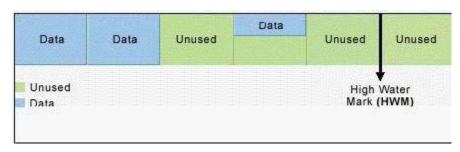

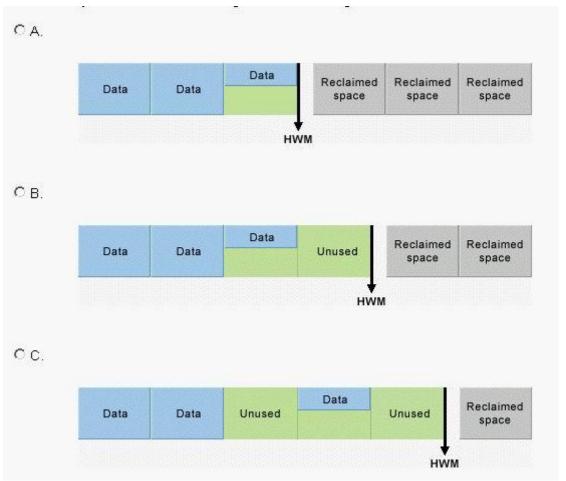

| Exam Name: | Oracle Database 10g: New Features for Adminsitrators |                  |     |  |
|------------|------------------------------------------------------|------------------|-----|--|
| Exam Type: | Oracle                                               |                  |     |  |
| Exam Code: | 1 <b>Z</b> 0-040                                     | Total Questions: | 113 |  |

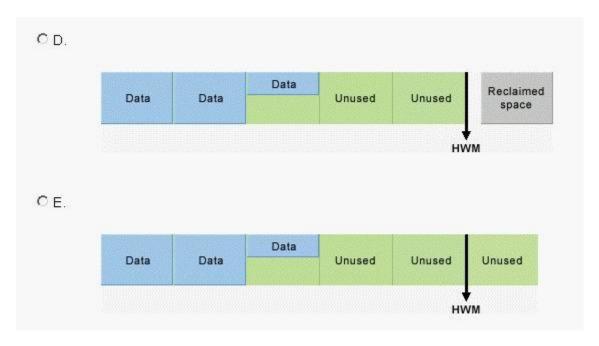

# A. picture

# **Answer: A**

## Question: 91

You plan to create a database, PROD, using the Database Configuration Assistant (DBCA). Which two tasks can you automate while creating the database using the DBCA? (Choose two.)

- A. database backups
- B. user quota increment
- C. tablespace defragmentation
- D. gathering optimizer statistics
- E. data export using Data Pump
- F. data export using conventional export

## Answer: A, D

#### Question: 92

The database is currently running in the NOARCHIVELOG mode. What would be the first step to configure Flashback Database?

- A. Enable flashback logging.
- B. Start the database in the ARCHIVELOG mode.
- C. Issue the ALTER DATABASE FLASHBACK ON; command.
- D. Set the FAST\_START\_MTTR\_TARGET initialization parameter.

## **Answer: B**

#### Question: 93

You want the database to send an e-mail to the senior database administrator whenever the Warning threshold for the Database CPU time metric is reached. Which option would you use to accomplish this activity?

| Page 28 of 35 |  |
|---------------|--|

| Exam Name: | Oracle Database 10g: New Features for Adminsitrators |                  |     |  |
|------------|------------------------------------------------------|------------------|-----|--|
| Exam Type: | Oracle                                               |                  |     |  |
| Exam Code: | 1Z0-040                                              | Total Questions: | 113 |  |

A. the DBMS\_MAIL package
B. the DBMS\_PIPE package
C. the DBMS\_HTTP package
D. the DBMS\_ALERT package
E. the Database Control page

#### Answer: E

## Question: 94

When you are performing a backup, the Flash Recovery Area is low on free space. Under which two circumstances would warnings be issued to you? (Choose two.)

- A. When the used space is at 85%, a warning is issued.
- B. When the used space is at 90%, a warning is issued.
- C. When the used space is at 95%, a warning is issued.
- D. When the used space is at 95%, a critical warning is issued.
- E. When the used space is at 99%, a critical warning is issued.
- F. When the used space is at 97%, a critical warning is issued.

## Answer: A, F

### **Question: 95**

Identify three key features of Oracle Data Pump. (Choose three.)

- A. Data Pump can stop a running job and resume it later.
- B. Data Pump can perform import using database link.
- C. Data Pump uses absolute path instead of relative path.
- D. Data Pump uses relative path instead of absolute path.
- E. Data Pump can perform incremental and cumulative exports.

## Answer: A, B, D

# Question: 96

View the Exhibit and examine the SQL statement used to create the EMP table. You need to shrink the EMP table segment. Which SQL statement would you execute as a prerequisite before you execute the ALTER TABLE emp SHRINK SPACE; command?

- A. ALTER TABLESPACE emp OFFLINE;
- B. ALTER TABLESPACE emp READ ONLY;

| Page 29 of 35 |  |
|---------------|--|

| Exam Name: | Oracle Database 10g: New Features for Adminsitrators |                  |     |  |
|------------|------------------------------------------------------|------------------|-----|--|
| Exam Type: | Oracle                                               |                  |     |  |
| Exam Code: | 1Z0-040                                              | Total Questions: | 113 |  |

- C. ALTER TABLE emp DEALLOCATE UNUSED;
- D. ALTER TABLE emp ENABLE ROW MOVEMENT;
- E. ALTER TABLE emp DISABLE ALL TRIGGERS;
- F. ALTER TABLE emp ENABLE NOVALIDATE CONSTRAINT emp last name nn;

### **Answer: D**

#### Question: 97

View the Exhibit. Which two statements regarding the result of the query shown in the Exhibit are correct? (Choose two.)

SELECT versions xid AS VXID, versions startson AS FIRST SCN, versions endson AS LAST SCN, versions operation AS OPERATION, ename FROM emp VERSIONS BETWEEN SCH MINVALUE AND MAXVALUE AS OF SCN 6636300 WHERE empno=7126; VXID FIRST SCN LAST SCN O ENAME ------8C0031003A000000 6636289 I Smith 8C0030003A000000 6636280 D Jones 8C0028003A000000 6636252 6636280 I Jones

- A. The LAST\_SCN value in the first row is NULL, which means that version of the row still exists at SCN 6636300.
- B. The LAST\_SCN value in the second row is NULL, which means that version of the row still exists at SCN 6636300.
- C. The LAST\_SCN value in the second row is NULL, which means that version of the row no longer exists because it was deleted.
- D. The LAST\_SCN value in the third row is 6636280, which means that version of the row exists above SCN 6636280.

## Answer: A, C

# Question: 98

Which parameter avoids the overwriting of archived redo log files when you recover the database with the RESETLOGS option?

- A. LOG\_ARCHIVE\_DEST
- B. LOG ARCHIVE TRACE
- C. LOG\_ARCHIVE\_FORMAT
- D. LOG ARCHIVE CONFIG
- E. LOG\_ARCHIVE\_DEST\_10
- F. LOG\_ARCHIVE\_LOCAL\_FIRST

### **Answer: C**

| Page 30 of 35 |  |
|---------------|--|

| Exam Name: | Oracle Database 10g: New Features for Adminsitrators |                  |     |
|------------|------------------------------------------------------|------------------|-----|
| Exam Type: | Oracle                                               |                  |     |
| Exam Code: | 1Z0-040                                              | Total Questions: | 113 |

### Question: 99

Which command meets these two criteria? 1. Runs the backup at full speed. 2. Either f inishes the task in the allotted time, or terminates Recovery Manager (RMAN) with an error if it fails to finish the task in the allotted time.

- A. RMAN> BACKUP AS COPY DURATION 3:00 MINIMIZE LOAD DATABASE;
- B. RMAN> BACKUP AS COPY DURATION 3:00 MINIMIZE TIME DATABASE;
- C. RMAN> BACKUP AS COPY DURATION 3:00 PARTIAL MINIMIZE LOAD DATABASE;
- D. RMAN> BACKUP AS COPY DURATION 3:00 PARTIAL MINIMIZE TIME DATABASE;

#### Answer: B

# Question: 100

Identify three key features of ASM. (Choose three.)

- A. file striping
- B. file mirroring
- C. Segment Advisor
- D. automatic file creation
- E. automatic disk rebalancing
- F. automatic file size increment
- G. automatic undo management

#### Answer: A, B, E

### Question: 101

Which three statements regarding Automatic Database Diagnostic Monitor (ADDM) are correct? (Choose three.)

- A. ADDM targets the tuning of individual user response times.
- B. ADDM also documents the nonproblem areas of the system.
- C. ADDM analyzes online transaction processing (OLTP) systems only.
- D. An ADDM analysis is performed each time a statspack snapshot is taken.
- E. Each ADDM finding has one or more recommendations associated with it.
- F. ADDM analyzes the snapshots stored in Automatic Workload Repository (AWR) on a regular basis.

#### Answer: B. E. F.

# Question: 102

Which statement regarding the implementation of shared policy functions is correct?

- A. The policies need to have the same name.
- B. The policy type must be DBMS\_RLS.DYNAMIC .
- C. The shared policy function can be enforced on any number of objects.
- D. The shared policy function cannot be enforced on more than two objects.

# **Answer: C**

## Question: 103

You created a tablespace with the following statement: CREATE BIGFILE TABLESPACE adtbs DATAFILE '/proddb/data/adtbs.dbf' SIZE 10G; There is now a requirement to increase the size of the tablespace. Which two ALTER statements are correct in this scenario? (Choose two.)

# A. ALTER TABLESPACE adtbs RESIZE 20G;

| Page 31 of 35 |  |
|---------------|--|

| Exam Name: | Oracle Database 10g: New Features for Adminsitrators |                  |     |  |
|------------|------------------------------------------------------|------------------|-----|--|
| Exam Type: | Oracle                                               |                  |     |  |
| Exam Code: | 1 <b>Z</b> 0-040                                     | Total Questions: | 113 |  |

- B. ALTER TABLESPACE adtbs ADD DATAFILE;
- C. ALTER TABLESPACE adtbs AUTOEXTEND ON;
- D. ALTER TABLESPACE adtbs ADD DATAFILE '/proddb/data/adtbs1.dbf' SIZE 10G;
- E. ALTER TABLESPACE adtbs MODIFY DATAFILE '/proddb/data/adtbs.dbf' AUTOEXTEND ON;

## Answer: A, C

#### Question: 104

You are unable to move the Unified Job Scheduler occupant from the SYSAUX tablespace to the USERS tablespace. What could be the reason?

- A. None of the SYSAUX occupants can be relocated.
- B. The USERS tablespace is a bigfile tablespace (BFT).
- C. The Unified Job Scheduler occupant cannot be relocated.
- D. The SYSAUX occupants can be relocated to the SYSTEM tablespace only.

#### **Answer: C**

### Question: 105

You have 100 segments in the USERS tablespace. You realize that the USERS tablespace is running low on space. You can use Segment Advisor to \_\_\_\_\_.

- A. add data files to the tablespace
- B. identify the segments that you should shrink
- C. modify the storage parameters for the tablespace
- D. automatically shrink the segments with unused space
- E. check the alerts generated for the tablespace that is running low on space

# Answer: B

#### Question: 106

You added the following policy to enable managers to access information about only their employees: exec DBMS\_RLS.ADD\_POLICY (object\_schema=>'scott',-object\_name=>'emp',-policy\_name=>'hr\_policy',-function\_schema=>'scott',-policy function=>'hrpol',-sec relevant cols=>'sal,comm'); hr policy is of the type.

- A. DBMS RLS.STATIC
- B. DBMS RLS.DYNAMIC
- C. DBMS RLS.SHARED STATIC
- D. DBMS\_RLS.SHARED\_CONTEXT\_SENSITIVE

# **Answer: B**

# Question: 107

Tom is the DBA of DNX Bank. The users of the banking system are complaining that all debit transactions are taking too long to execute. The details of the application used for this purpose are listed below: Application - Bank\_DNX to access banking accounts Module ?CUSTLEDGER Action DEBIT\_ENTRY Which command should Tom execute in order to gather statistics for the stated problem?

- A. EXECUTE DBMS\_MONITOR.SERV\_MOD\_ACT\_STAT\_ENABLE('BANK\_DNX', 'CUSTLEDGER');
- B. EXECUTE DBMS\_MONITOR.SERV\_MOD\_ACT\_STAT\_ENABLE('BANK\_DNX');
- C. EXECUTE DBMS\_MONITOR.SERV\_MOD\_ACT\_STAT\_ENABLE('DEBIT\_ENTRY');

| Page 32 of 35 |  |
|---------------|--|

| Exam Name: | Oracle Database 10g: New Features for Adminsitrators |                  |     |
|------------|------------------------------------------------------|------------------|-----|
| Exam Type: | Oracle                                               |                  |     |
| Exam Code: | 1Z0-040                                              | Total Questions: | 113 |

- D. EXECUTE DBMS\_MONITOR.SERV\_MOD\_ACT\_STAT\_ENABLE('BANK\_DNX', 'CUSTLEDGER','DEBIT\_ENTRY');
- E. EXECUTE

DBMS\_MONITOR.SERV\_MOD\_ACT\_STAT\_ENABLE('CUSTLEDGER', 'DEBIT\_ENTRY');

### **Answer: D**

#### Question: 108

In which three cases should you collect statistics manually? (Choose three.)

- A. for large objects (LOBs)
- B. for fixed objects
- C. for external tables
- D. for undo tablespaces
- E. for schema statistics
- F. for tables that are bulk loaded

# Answer: B, C, F

### Question: 109

You want an ASM instance to manage the files of your production database. To achieve this objective, you specify the following parameters in the parameter file. Which parameter would be ignored while starting up the instance of the production database?

```
INSTANCE_TYPE = RDBMS
LARGE_POOL_SIZE = 8MB
DB_BLOCK_SIZE = 4K
LOG_ARCHIVE_DEST = +dgroupA
LOG_ARCHIVE_FORMAT = "$ORACLE_SID_%s_%t.%t"
DB_CREATE_FILE_DEST = +dgroupA
COMPATIBLE = 10.1.0.2.0
CONTROL_FILES = +dgroupA
```

- A. DB BLOCK SIZE
- **B. CONTROL FILES**
- C. LARGE POOL SIZE
- D. LOG ARCHIVE DEST
- E. LOG ARCHIVE FORMAT
- F. DB\_CREATE\_FILE\_DEST

# **Answer: E**

#### Question: 110

Consider the following command to add a new disk group called "tdgroupA" with two failover groups:

Which task would be accomplished by the command?

| Page 33 of 35 |  |
|---------------|--|

| Exam Name: | Oracle Database 10g: New Features for Adminsitrators |                  |     |
|------------|------------------------------------------------------|------------------|-----|
| Exam Type: | Oracle                                               |                  |     |
| Exam Code: | 1 <b>Z</b> 0-040                                     | Total Questions: | 113 |

```
CREATE DISKGROUP tdgroupA NORMAL REDUNDANCY

FAILOVERGROUP control01 DISK

'/devices/A1',

'/devices/A2',

'/devices/A3'

FAILOVERGROUP control02 DISK

'/devices/B1',

'/devices/B2',

'/devices/B3';

The disk "/devices/A1" is currently a member disk of a disk group by name "tdgroup1".
```

- A. This command would result in an error because a disk group can have only one failover group.
- B. This command would result in an error because the /devices/A1 disk is a member of another disk group tdgroup1.
- C. A new disk group called tdgroupA will be added with two failover groups and the /devices/A1 disk will get reattached to the new disk group without being detached from the existing one.
- D. A new disk group called tdgroupA will be added with two failover groups and the /devices/A1 disk will be ignored for the new disk group because it is a member of an existing disk group tdgroup1.
- E. A new disk group called tdgroupA will be added with two failover groups and the /devices/A1 disk gets detached from the existing disk group tdgroup1 and attached to the new disk group tdgroupA disk group.

#### **Answer: B**

#### Question: 111

You want to execute the following statements in resumable mode: CREATE TABLE ... AS SELECT CREATE INDEX CREATE MATERIALIZED VIEW Which two methods can be used to enable a session for resumable space allocation? (Choose two.)

- A. Set the RESUMABLE\_TIMEOUT initialization parameter to true.
- B. Set the RESUMABLE\_TIMEOUT initialization parameter to none.
- C. Execute the ALTER SESSION ENABLE RESUMABLE statement.
- D. Execute the ALTER DATABASE ENABLE RESUMABLE statement.
- E. Set the RESUMABLE TIMEOUT initialization parameter to a nonzero value.

## Answer: C, E

## Question: 112

You want to implement ASM for the existing database instances and define the following parameters in the parameter file of the ASM instance. DB\_UNIQUE\_NAME = +ASM ASM\_POWER\_LIMIT = 1 ASM\_DISKSTRING = '/dev/dsk/\*s2','/dev/dsk/c1\*' ASM\_DISKGROUPS = dgroupA, dgroupB LARGE\_POOL\_SIZE = 8MB While starting the ASM instance, you get the following error message:

ORA-15021: parameter "asm\_diskstring" is not valid in RDBMS instance. and the instance startup fails. What causes the instance startup to fail?

- A. ASM DISKGROUPS cannot have two values.
- B. LARGE\_POOL\_SIZE should be set to a lower value.
- C. ASM POWER LIMIT should be set to a higher value.
- D. DB\_NAME parameter should have been defined and set to ASM .

| Exam Name: | Oracle Database 10g: New Features for Adminsitrators |                  |     |  |
|------------|------------------------------------------------------|------------------|-----|--|
| Exam Type: | Oracle                                               |                  |     |  |
| Exam Code: | 1 <b>Z</b> 0-040                                     | Total Questions: | 113 |  |

E. INSTANCE TYPE parameter should have been defined and set to ASM.

F. ASM\_DISKSTRING parameter should not contain any wildcard characters.

### Answer: E

#### Question: 113

In the server parameter file (SPFILE), the UNDO\_TABLESPACE initialization parameter is set to UNDOTBS . You executed the following SQL statement to rename the UNDOTBS undo tablespace:

ALTER TABLESPACE undotbs RENAME TO undotbs\_old; Which statement is correct in this scenario?

- A. The tablespace will be renamed but the data file headers will not be updated.
- B. The above SQL statement will fail because you cannot rename an undo tablespace.
- C. The tablespace will be renamed and all the changes will be logged in the alert log file.
- D. The tablespace will be renamed but a message will be added to the alert log file indicating that you should change the corresponding initialization parameter files.
- E. To be able to rename the UNDOTBS undo tablespace, you would need to set the UNDO\_TABLESPACE initialization parameter to some other tablespace name and then execute the above SQL command.

**Answer: C** 

**End of Document** 

| Page 35 of 35 |  |
|---------------|--|